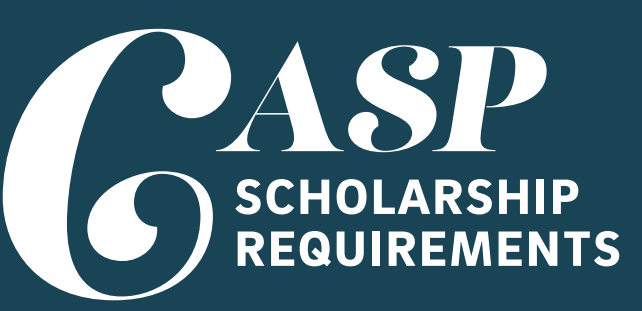

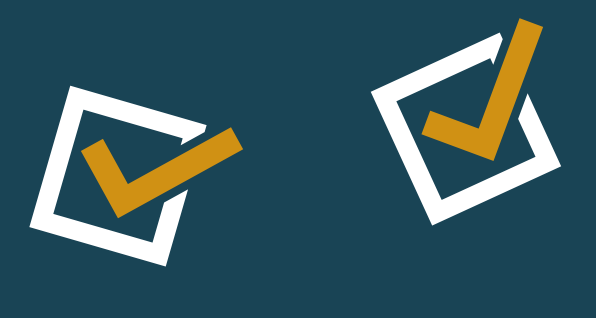

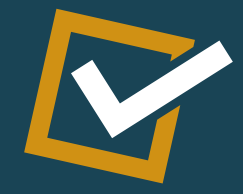

### ear

HIGHLY ENCOURAGE students to participate in a summer transition program (Summer Bridge, SSSP, Paid Research Opportunities, etc.).

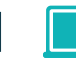

1st Year Checklist

2nd Year Checklist

3rd Year Checklist

Grad Checklist

Beyond Graduation

Attend CASP Academic Year Kickoff, our Welcoming Event in the Fall Quarter.

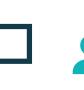

 Take EDS 50 during Fall Quarter of your first year.

Attend *CASP 101*, our summer transition program in late July (information will be sent to student's UCSD email).

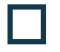

IП

Meet with College academic advisor once/ quarter.

 $\blacksquare$  Consider participating in the CASP study jam the Friday before Finals Week every quarter (optional but recommended).

Meet with CASP Peer Leader (CPL) once per quarter and participate in quarterly activities, as available.

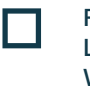

Register and attend a once-a-week CASP Learning Community (OLC) during the Winter and Spring Quarter of your first year.

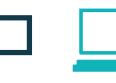

 Attend Faculty Speaker Series: Winter and Spring Quarters.

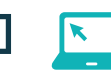

 Reapply for FAFSA or CA Dream App. Priority deadline is March 2.

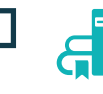

At the end of your first year, add your CASP requirement to your Co-Curricular Record (elt.ucsd.edu/ccr).

## ear

Add CASP to your LinkedIn account! Visit **bit.ly/CASPLinkedInSignUp** to learn more about how to add the Chancellor's Associates

# ear

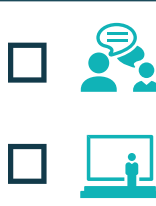

Register for 2Excel or 2Connect to connect with available resources. For more information, visit **students.ucsd.edu/sponsor/2connect/**

Meet with College academic advisor once/quarter. Finalize/Declare a major. FA WI SP 2Connect

> Attend Faculty Speaker Series: Winter and Spring Quarters.

Reapply for FAFSA or CA Dream App. Priority deadline is March 2.

Consider participating in the CASP study jam the Friday before Finals Week every quarter (optional but recommended).

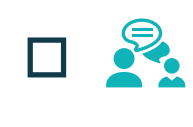

Meet with College academic advisor as needed.

Attend Faculty Speaker Series: Winter and Spring Quarters.

Reapply for FAFSA or CA Dream App. Priority deadline is March 2.

Consider participating in the CASP study jam the Friday before Finals Week every quarter (optional but recommended).

alumni

Notify your College academic advisor and CASP the quarter you plan to graduate.

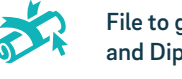

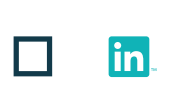

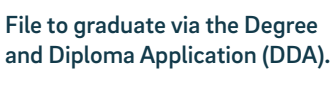

Participate in CASPgrad graduation celebration to receive your CASP medallion (Week 10 Spring Quarter).

Scholars Program to your education.

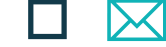

Stay connected with CASP! Check out our CASP Community webpage to learn about how to get involved with CASP and share your post grad story. Join our Alumni community at **bit.ly/CASPAlumniForm.** Sign up for our CASP e-Newsletter to  $\bigstar$ receive more information on CASP events and opportunities. Visit us at **bit.ly/CASPNewsletter.** Join Tritons Connect and join our CASP Community. Visits **tritonsconnect.com** for more information. Come and visit us at UC San Diego

during Alumni Weekend. Visit **alumni.ucsd.edu** for more information.

Sign up for a UCSD Alumni Email for Life. See how to sign up for one at **alumni.ucsd.edu** and search "Alumni Email for Life".

### **Ptay<br>Peonnected C**  $\bigcirc$  caspucsd  $\bigcirc$  **in** ucsdcasp  $\bigcirc$  bit.ly/CASPyoutube

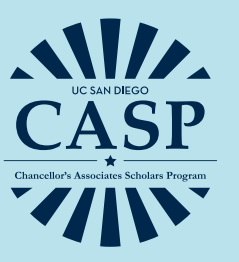

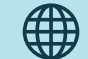

Check **casp.ucsd.edu** for the most up-to-date info, and make sure you are receiving our monthly electronic e-newsletter.

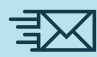

? Add **casp@ucsd.edu** to your address book to ensure you receive our messages, and it's not sent to your spam folder!

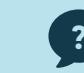

Contact casp@ucsd.edu or (858) 534-8366.

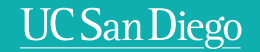